# $\overline{\phantom{a}}$

## **Grocery Operations**

## **QA Alert Portal**

### **Store Licensee User Manual\***

Version 4.1 August 2023

*\*Formerly QA Alert Portal User Guide for Grocery & Wine Boutique Operators prior to November 29, 2021*

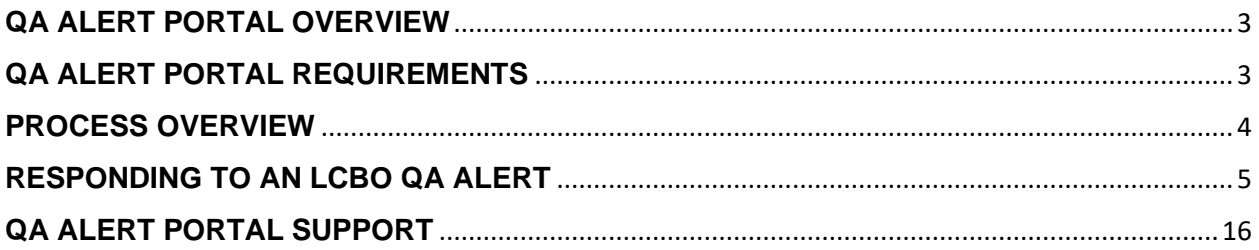

#### <span id="page-2-0"></span>**QA ALERT PORTAL OVERVIEW**

At the LCBO customer and employee safety remains at the forefront of everything we do. LCBO's QA Alert portal was developed to expeditiously notify LCBO retail stores and wholesale business customers, including licensed Grocery Stores, Wine Boutiques LCO Convenience Outlets and Duty Free operators when a defected product(s) has been identified. A QA Alert provides detailed instructions to licensed grocery stores and wine boutiques on how to handle the defected product(s) for full compliance and refund, if applicable.

A QA Alert is an LCBO product recall issued as a Class 1, Class 2, or Action Required Alert.

- Class 1 Alerts are issued where an immediate Health Risk or Hazard has been identified.
- Class 2 Alerts are issue where a potential Health Risk or Hazard has been identified.
- Action Required Alerts are issued where a product quality problem is confirmed, and there is no immediate or potential Health Risk or Hazard.

A QA Alert is designed to integrate LCBO product recall requirements into licensed grocery store and wine boutique internal systems for an efficient and streamlined process. Grocery and Wine Boutique head offices are responsible for reporting on behalf of their corporately owned stores and distribution centers. Owners of franchisee locations are responsible for reporting for their own stores unless the corporate franchisor has expressly assumed responsibility for franchisee locations.

#### <span id="page-2-1"></span>**QA ALERT PORTAL REQUIREMENTS**

Below are the requirements in order to use the QA Alert portal:

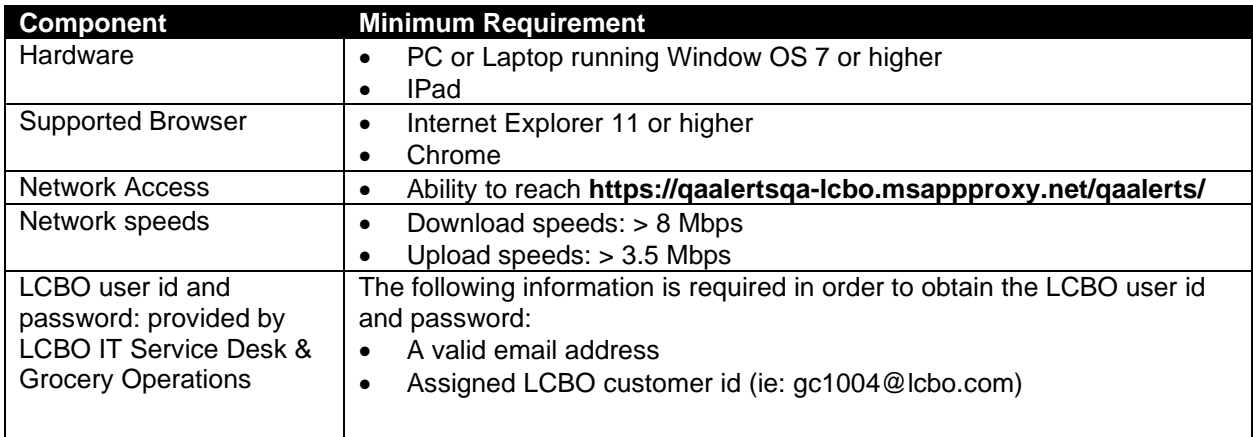

#### <span id="page-3-0"></span>**PROCESS OVERVIEW**

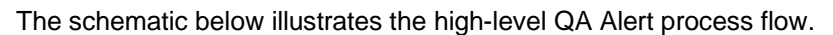

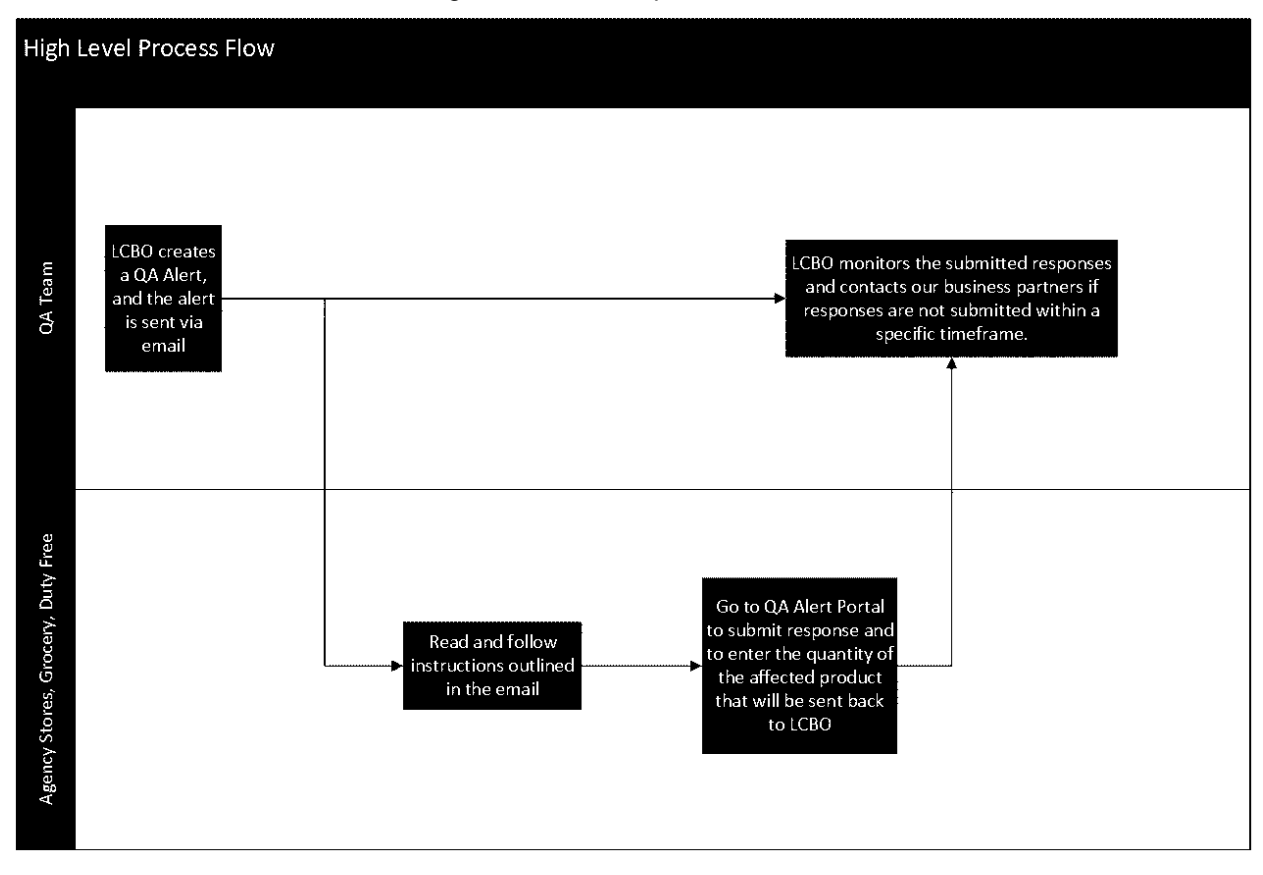

*Figure 1 - Process Overview*

#### <span id="page-4-0"></span>**RESPONDING TO AN LCBO QA ALERT**

1) Upon receiving a QA Alert email from the LCBO from **quality.services@lcbo.com**, follow the specific instructions as outlined in the email. Below is a sample snapshot of the email sent to grocery and wine boutique head offices and grocery franchisee locations.

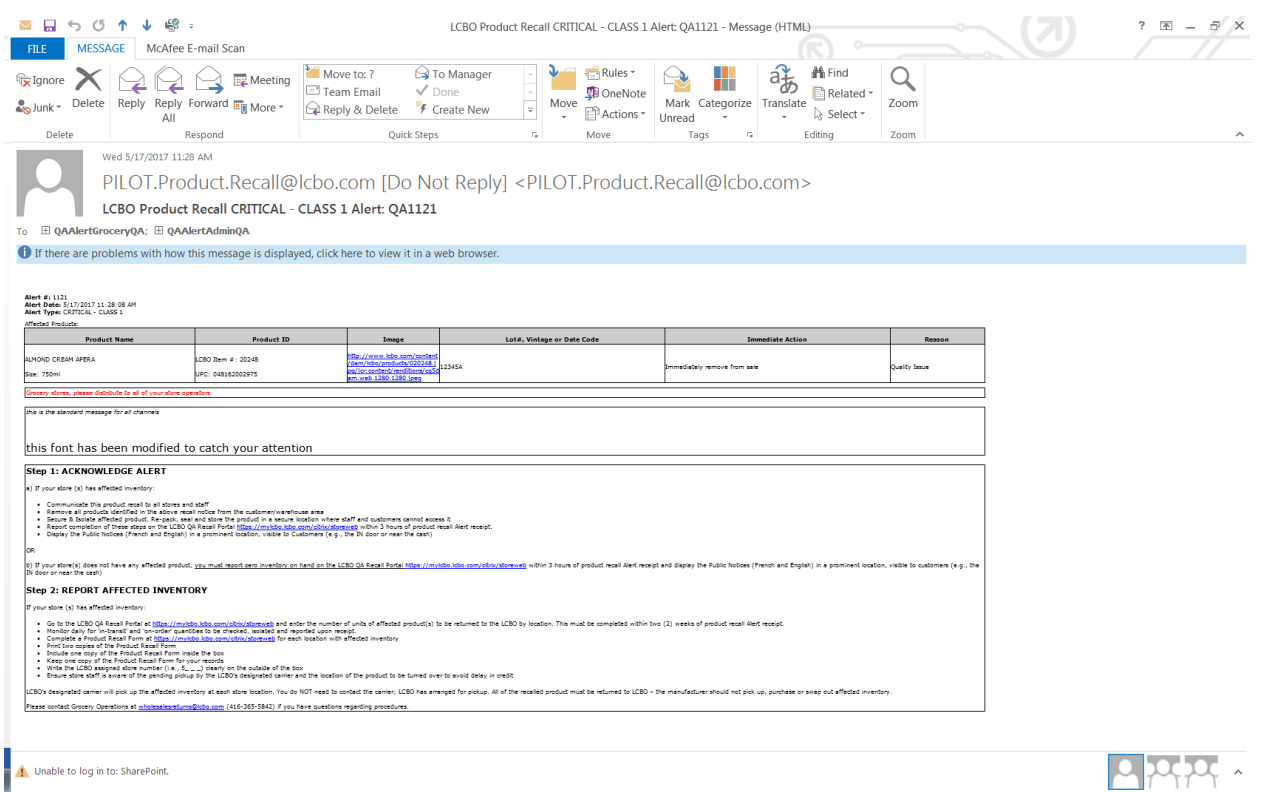

*Figure 2 - Sample QA Alert Email*

2) Click the QA Alert URL in the QA Alert email notification or copy/paste or manually type **https://qaalertsqa-lcbo.msappproxy.net/qaalerts/** in your web browser. The following screen will be displayed.

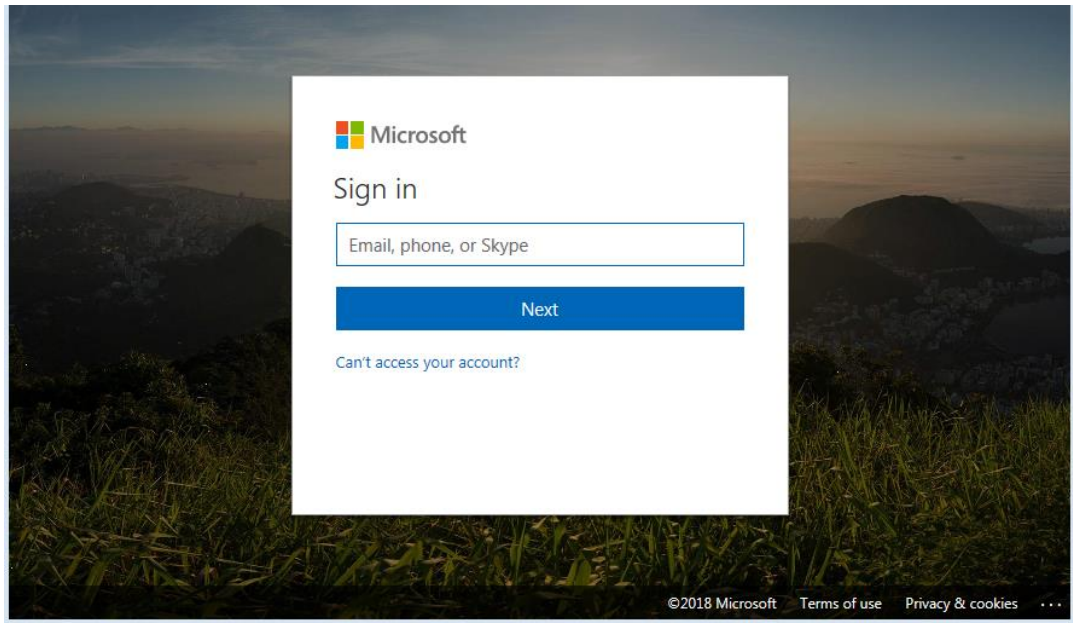

*Figure 3 - Application Login Screen Part 1*

- 3) Enter the user name and click  $\frac{Next}{1}$ . This may take up to one (1) minute to enter site.
- 4) Enter the password and click sign in Contact **chogroceryoperations@lcbo.com** if you don't have this information or with any difficulties you might experience signing on to the portal.

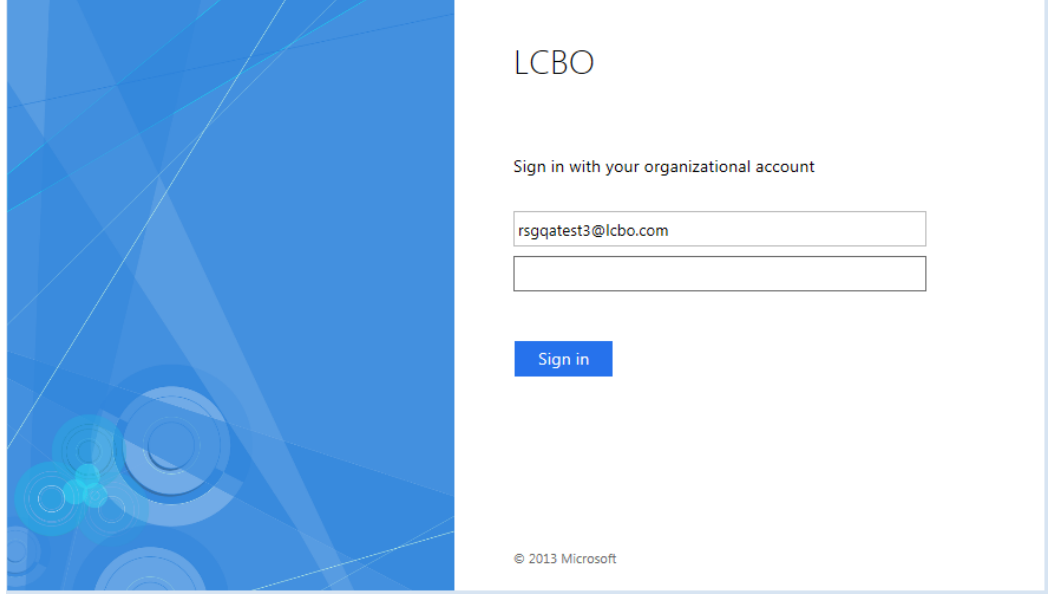

*Figure 4 - Application Login Screen Part 2*

- 5) If this is your first time logging onto the site you will be prompted to change your password. Follow the instructions in steps 5 and 6 to change your password. Once you have completed your first login you will not be prompted again to change your password:
	- Enter your assigned password
	- Enter a new password
	- Confirm your new password
	- Click **Submit**

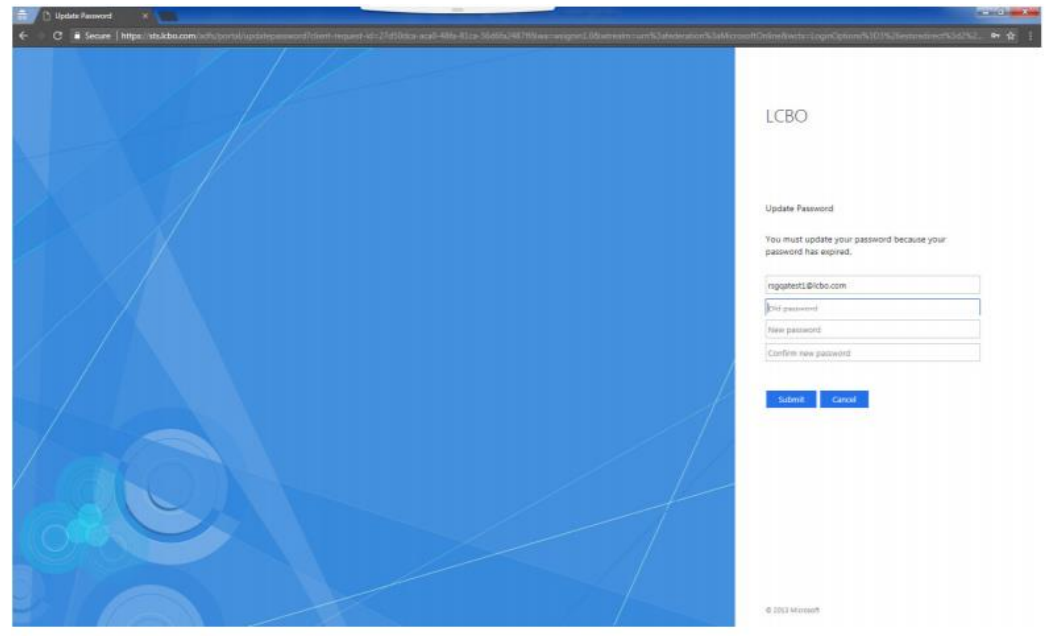

6) Now enter your new password and click signin

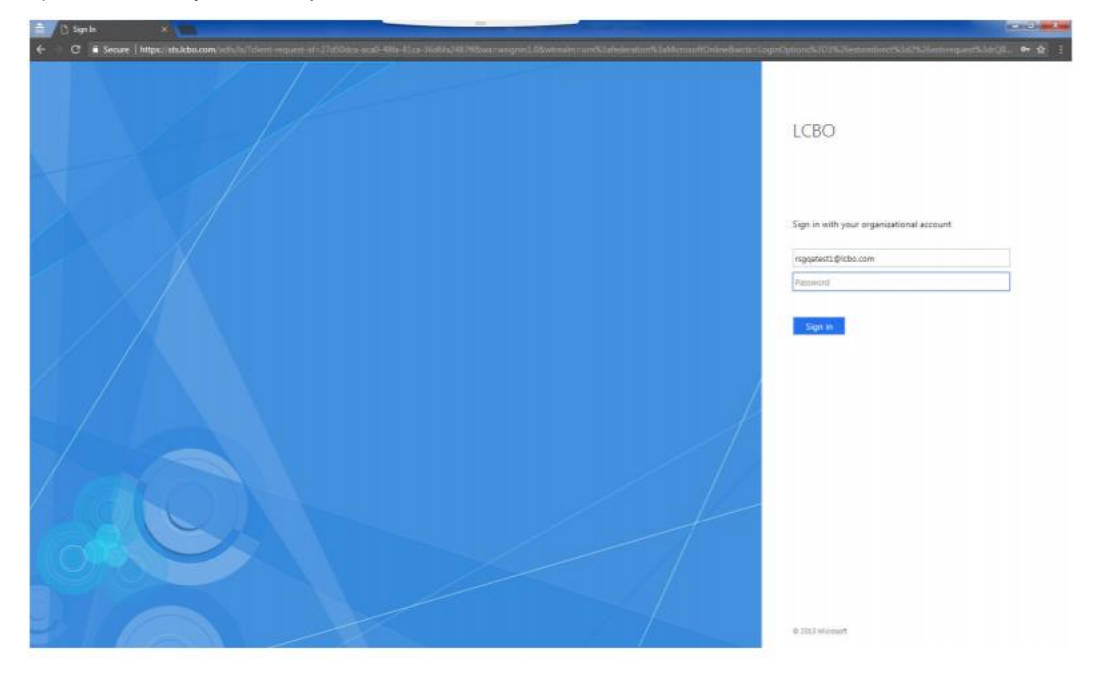

7) The following screen may or may not be displayed after **in the fight of inducts** is clicked, depending on what you selected in the past. If this is your first time logging in, you will see this screen. You can decide how you want your sign in experience to be like by selecting either No or Yes.

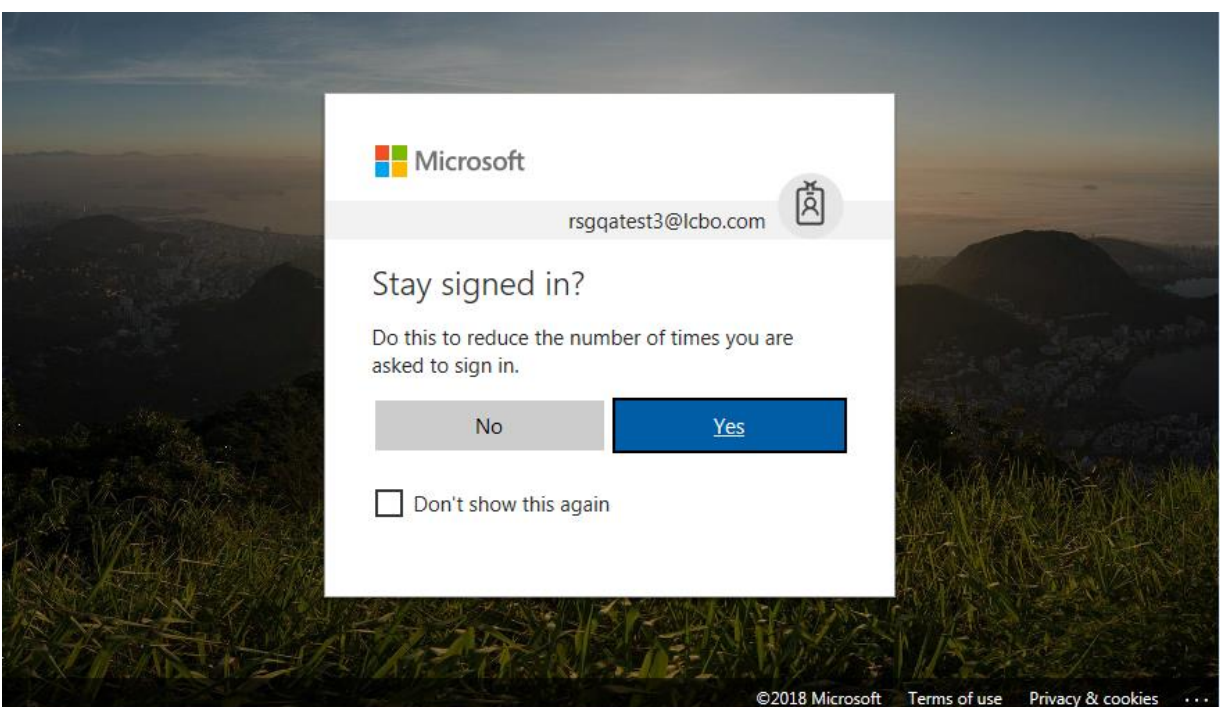

*Figure 5 - Application Login Screen Part 3*

8) The QA Alert Response Lookup screen will be displayed as shown below. This screen shows all the alerts that need to be responded to or has been already responded. The newest alert is always displayed

at the top of the list. Alerts can be edited and submitted as long as the edit icon is displayed.

Depending on the network bandwidth, it may take a little while to display the screen.

Refresh your browser should you receive a QA Alert email when in the portal. This will refresh the screen and the new QA Alert will appear on the Response Lookup screen.

QA Alerts are not sequential in reference. Don't be alarmed if you receive QA Alert #45 and the next one is #52.

|                                                                                                    |                         |                                     |                  |        |                  |                                              |                           |            |               | $  -$              |
|----------------------------------------------------------------------------------------------------|-------------------------|-------------------------------------|------------------|--------|------------------|----------------------------------------------|---------------------------|------------|---------------|--------------------|
| $\circledcirc$ https://mylcbo.lcbo.com/Citrix/StoreWeb/clients/HTML5Client/src/SessionWindow.html?launchid=149261457 $\Omega \circ \Omega$ $\circ$ $\Omega$<br>QA-Alerts_QA |                         |                                     |                  |        |                  |                                              |                           |            |               |                    |
|                                                                                                    |                         | File Edit View Favorites Tools Help |                  |        |                  |                                              |                           |            |               | 命女员                |
|                                                                                                    |                         |                                     |                  |        |                  | QA Alert - Response List - Internet Explorer |                           |            |               | $ \sigma$ $x$      |
|                                                                                                    |                         | $LCB()$ QA Alert Management         | Responses        | Logoff |                  |                                              |                           |            |               | Hello, RSGQATes    |
|                                                                                                    | Alert Created On: From: | To:                                 |                  |        |                  | Contains SKU(s):                             |                           |            | Clear         |                    |
| Alert Type:<br>$\checkmark$                                                                                                    |                         |                                     |                  |        |                  |                                              |                           |            |               |                    |
| Alert #:                                                                                                    |                         |                                     |                  |        |                  |                                              |                           |            |               |                    |
|                                                                                                    |                         |                                     |                  |        |                  |                                              |                           |            |               |                    |
| <b>Export to Excel</b>                                                                                                    |                         |                                     |                  |        |                  |                                              |                           |            |               | # of responses: 31 |
|                                                                                                    | Respond                 | <b>First Submit Date</b>            | Last Submit Date | Alert# | Alert Created On | Alert Updated On                             | Type                      |            | SKUs affected |                    |
|                                                                                                    |                         |                                     |                  | 1055   | 04/19/2017 10:13 | 04/19/2017 10:13                             | <b>CRITICAL - CLASS 1</b> | 461541     |               |                    |
|                                                                                                    |                         |                                     |                  | 1054   | 04/19/2017 09:21 | 04/19/2017 09:21                             | <b>URGENT - CLASS 2</b>   | 676122     |               |                    |
|                                                                                                    |                         |                                     |                  | 1048   | 04/18/2017 11:17 | 04/18/2017 11:17                             | <b>CRITICAL - CLASS 1</b> | 456996     |               |                    |
|                                                                                                    | ₽                       | 04/13/2017 09:53                    | 04/13/2017 10:09 | 46     | 04/13/2017 09:14 | 04/13/2017 09:14                             | <b>CRITICAL - CLASS 1</b> | 591719     |               |                    |
|                                                                                                    | فكر                     | 04/12/2017 10:00                    | 04/12/2017 10:00 | 42     | 04/12/2017 09:13 | 04/12/2017 09:13                             | <b>URGENT - CLASS 2</b>   | 1545       |               |                    |
|                                                                                                    | $\mathcal{L}$           | 04/11/2017 15:25                    | 04/11/2017 15:25 | 40     | 04/11/2017 15:04 | 04/11/2017 15:04                             | <b>URGENT - CLASS 2</b>   | 398487     |               |                    |
|                                                                                                    | л                       | 04/11/2017 15:23                    | 04/11/2017 15:23 | 39     | 04/11/2017 14:15 | 04/11/2017 14:15                             | <b>URGENT - CLASS 2</b>   | 175620     |               |                    |
|                                                                                                    | $\mathcal{L}$           | 04/11/2017 15:21                    | 04/11/2017 15:21 | 38     | 04/11/2017 14:12 | 04/11/2017 14:12                             | <b>URGENT - CLASS 2</b>   | 175620     |               |                    |
|                                                                                                    |                         |                                     |                  | 35     | 04/10/2017 17:08 | 04/10/2017 17:08                             | <b>URGENT - CLASS 2</b>   | 18         |               |                    |
|                                                                                                    |                         |                                     |                  | 34     | 04/10/2017 17:08 | 04/10/2017 17:08                             | <b>URGENT - CLASS 2</b>   | 18         |               |                    |
|                                                                                                    |                         |                                     |                  | 33     | 04/10/2017 17:08 | 04/10/2017 17:08                             | <b>URGENT - CLASS 2</b>   | 18         |               |                    |
|                                                                                                    | Q                       | 04/11/2017 08:24                    | 04/11/2017 08:24 | 32     | 04/10/2017 12:48 | 04/10/2017 12:49                             | <b>CRITICAL - CLASS 1</b> | 1867       |               |                    |
|                                                                                                    | Ω                       | 04/11/2017 11:29                    | 04/11/2017 12:35 | 31     | 04/10/2017 11:20 | 04/10/2017 15:40                             | <b>URGENT - CLASS 2</b>   | 18, 413807 |               |                    |
|                                                                                                    |                         |                                     |                  | 30     | 04/10/2017 11:19 | 04/10/2017 11:19                             | <b>URGENT - CLASS 2</b>   | 681411     |               |                    |
|                                                                                                    |                         |                                     |                  | 29     | 04/10/2017 11:17 | 04/10/2017 11:17                             | <b>URGENT - CLASS 2</b>   | 1875       |               |                    |
|                                                                                                    |                         |                                     |                  | 28     | 04/10/2017 11:16 | 04/10/2017 11:16                             | <b>URGENT - CLASS 2</b>   | 284471     |               |                    |
|                                                                                                    |                         |                                     |                  | 27     | 04/10/2017 11:03 | 04/10/2017 11:03                             | <b>CRITICAL - CLASS 1</b> | 394015     |               |                    |
|                                                                                                    |                         |                                     |                  | 26     | 04/10/2017 10:59 | 04/10/2017 10:59                             | <b>CRITICAL - CLASS 1</b> | 419119     |               |                    |
|                                                                                                    |                         |                                     |                  | 25     | 04/10/2017 10:58 | 04/10/2017 10:58                             | <b>CRITICAL - CLASS 1</b> | 300699     |               |                    |
|                                                                                                    |                         |                                     |                  | 24     | 04/10/2017 10:55 | 04/10/2017 10:55                             | <b>CRITICAL - CLASS 1</b> | 18         |               |                    |
|                                                                                                    |                         |                                     |                  | 23     | 04/10/2017 08:33 | 04/10/2017 08:33                             | <b>CRITICAL - CLASS 1</b> | 67         |               |                    |
|                                                                                                    |                         |                                     |                  | 18     | 04/05/2017 17:22 | 04/05/2017 17:22                             | <b>CRITICAL - CLASS 1</b> | 18, 413807 |               |                    |
|                                                                                                    |                         |                                     |                  | 17     | 04/05/2017 16:12 | 04/05/2017 16:12                             | <b>URGENT - CLASS 2</b>   | 284471     |               |                    |

*Figure 6 - QA Alert Response Lookup Screen*

9) Click the edit icon  $\blacksquare$  to submit a QA Alert response. QA Alert Response screen will be displayed once the edit icon is clicked as shown below. Confirm that your company, store ID(s) and address is correct.

| LCBO QA Alert Management Messines Loper                                                                                                    |                                                                                                    |                                                                                         |                                                                     | HHIN RROCATING      |
|----------------------------------------------------------------------------------------------------|----------------------------------------------------------------------------------------------------|-----------------------------------------------------------------------------------------|---------------------------------------------------------------------|---------------------|
| Abril #: 1121<br>Alert Type: CRITICAL - CLASS 1                                                                                                    |                                                                                                    | Alert Date: 05/17/2017 11:28:08                                                         | First Babert Date: Not submitted<br>Last Submit Date: Not submitted |                     |
| Organization(s): + 15725 - LOBLAWS INC.<br>+ 25755 - 2030599 CATARIO LIMITED<br>+ 25756 - FORTINO'S (MALL 1994) LTD.<br>+ 27963 - 752265 ONTARIO LIMITED OIA JONESON'S YIG<br>+ 27564 + 1932395 ONTARIO LIMITED OIA FORTINGS BRISOALE<br>+ 27905 - 2149010 ONTARIO LIMITED O/A ROCHELEAU/B YIO<br>+ 27966 - 2252875 ONTARIO LIMITED OIA FORTINOS MAJOR MACKENZ<br>+ 27507 + 2356055 CNTARIO LIMITED OIA ROWLAND'S YIO<br>+ 27968 - 2061962 ONTARIO LIMITED OIA CHARTRAND'S YIS<br>+ 27565 - 1323185 ONTARIO LIMITED OIA STERLING'S NO FRILLS<br>+ 27970 - 2405129 ONTARIO LIMITED OIA FORTINGS HWY 7 & ANSLE<br>+ 28282 - 1959010 ONTARIO LTD, OIA FORTINOS HWY 20 & 53<br>+ 25003 - 2372030 ONTARIO LTD, OIA FORTINOS QUEENS PLATE<br>+ 20022 - 192400 ONTARIO LTD, GIA MONOICING YIG<br>+ 25824 - 1532380 ONTARIO LTD. OIA FORTINOS NEYAGAWA<br>+ 25025 - 2202076 ONTARIO LTD. GIA FORTINOS PLAINS ROAD<br>+ 29842 - 2360994 ONTARIO LTD, OIA PARKER'S YIG<br>. ( ) I confirm on behalf of the vendor organization falled above that we do not carry the fatled product(s) at our authorized stores.<br>on<br>been secured at each of our authorized stores and distribution centres and tsiare not available for sale to the public. | . C I confirm on behalf of the vendor organization listed above, that I have received the product alerts described in the listed recall, and the listed product(s) hashave | Completed By: * First and Last Name                                                     |                                                                     |                     |
| LOBLAWS INC.                                                                                                    |                                                                                                    |                                                                                         |                                                                     |                     |
| Store 5005 - 1205 OXFORD STREET, LONDON                                                                                                    |                                                                                                    |                                                                                         |                                                                     |                     |
| Product                                                                                                    | Decoription                                                                                                    | Total Selling Unit Quantity<br>(Report zero (0) for no inventory, or for 'Not carried') | Optional Message                                                    | <b>Last Updated</b> |
| LCBO #: 20248                                                                                                    | ALMOND CREAM APERA                                                                                                    |                                                                                         |                                                                     |                     |
| UPC: 048162002975                                                                                                    |                                                                                                    |                                                                                         |                                                                     |                     |
| Store 5010 - 4371 WALKER ROAD, WIND SOR<br>Product                                                                                                    | Decoription                                                                                                    | Total Selling Unit Quantity<br>(Report zero (0) for no inventory, or for 'Not carried') | Optional Meccage                                                    | <b>Lact Updated</b> |
| LCBO #: 20248<br>UPO: 040162002975                                                                                                    | ALMOND CREAM APERA                                                                                                    |                                                                                         |                                                                     |                     |
| Store 5003 - 201 TALBOT STREET EAST, LEAMINGTON                                                                                                    |                                                                                                    |                                                                                         |                                                                     |                     |
|                                                                                                    |                                                                                                    | <b>Total Belling Unit Quantity</b>                                                      |                                                                     |                     |
| Product<br>LCDO #: 20240                                                                                                    | Decoription<br>ALMOND CREAM APERA                                                                                                    | (Report zero (0) for no inventory, or for 'Not cerried')                                | Optional Message                                                    | Lact Updated        |
| UPC: 048162002976                                                                                                    |                                                                                                    |                                                                                         |                                                                     |                     |
| Store 5054 - 300 MAIN STREET, KING SVILLE                                                                                                    |                                                                                                    |                                                                                         |                                                                     |                     |
|                                                                                                    |                                                                                                    | Total Selling Unit Quantity<br>(Report zero (0) for no Inventory, or for 'Not cented')  | Optional Message                                                    | Lest Updated        |
| Product<br>LCBO #: 20248                                                                                                    | Description<br>ALMOND CREAM APERA                                                                                                    |                                                                                         |                                                                     |                     |
| UPC: 048162002975                                                                                                    |                                                                                                    |                                                                                         |                                                                     |                     |
|                                                                                                    |                                                                                                    |                                                                                         |                                                                     |                     |
| Store 5110 - 400 CONESTOGA BLVD, CAMBRIDGE                                                                                                    |                                                                                                    |                                                                                         |                                                                     |                     |
| Product                                                                                                    | Decoription                                                                                                    | Total Selling Unit Quantity<br>(Report zero (0) for no inventory, or for 'Not carried') | Optional Meccage                                                    | <b>Lact Updated</b> |
| LCBO #: 20248<br>UPO: 040162002976                                                                                                    | ALMOND CREAM APERA                                                                                                    |                                                                                         |                                                                     |                     |
|                                                                                                    |                                                                                                    |                                                                                         |                                                                     |                     |
| Store 5121 - 875 HIGHLAND ROAD WEST, KITCHENER                                                                                                    |                                                                                                    |                                                                                         |                                                                     |                     |
|                                                                                                    |                                                                                                    | <b>Total Belling Unit Quantity</b>                                                      |                                                                     |                     |
| Product<br>LOBO #: 20240                                                                                                    | Description<br>ALMOND CREAM APERA                                                                                                    | (Report zero (0) for no inventory, or for 'Not cerried')                                | Optional Message                                                    | <b>Lact Updated</b> |
| UPC: 048162002979                                                                                                    |                                                                                                    |                                                                                         |                                                                     |                     |

*Figure 7 - QA Alert Response Screen*

10) The first required step is an ACKNOWLEDGEMENT of the QA Alert **within three (3) hours** of receipt. One (1) of two (2) responses is required:

a) I confirm on behalf of the vendor organization listed above that we do not carry the listed product(s) at our authorized stores, or

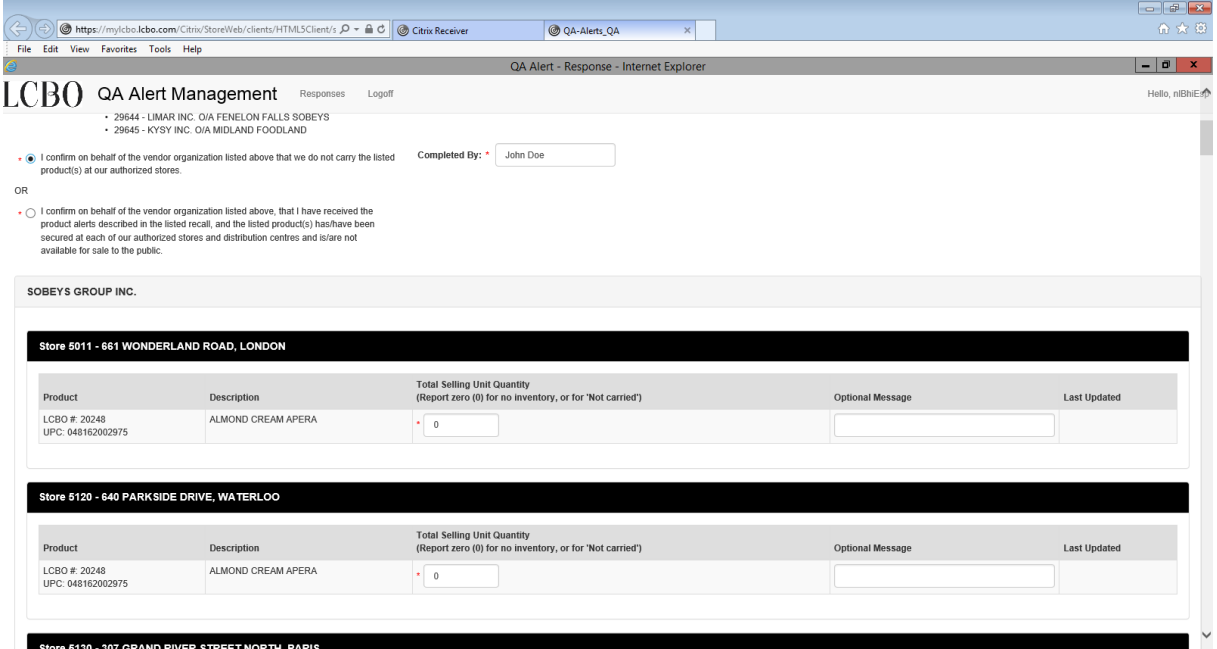

*Figure 8- Acknowledgement with no recalled Inventory*

b) I confirm on behalf of the vendor organization listed above, that I have received the product alerts described in the listed recall, and the listed product(s) has been secured at each of our authorized stores and distribution centres and is/are not available for sale to the public.

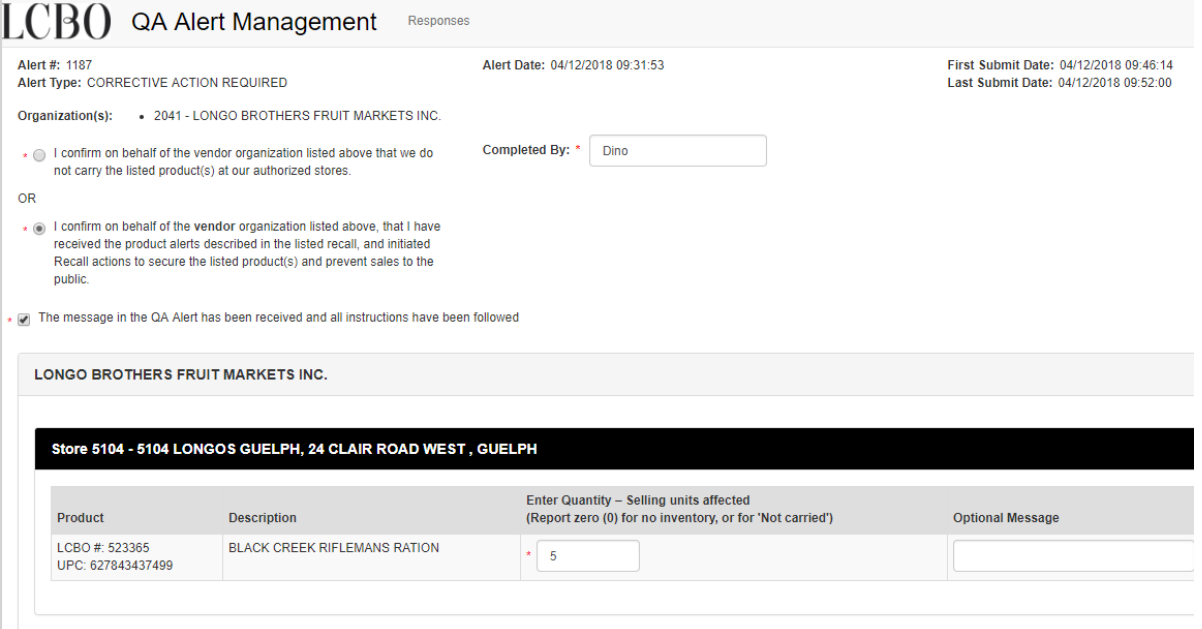

*Figure 9- Acknowledgement with recalled Inventory*

Select the response that is applicable to your organization. Fill out the 'Completed By' box and click **Submit.**

**All** QA Alerts issued by the LCBO require ACKNOWLEDGEMENT even if there is no affected product in stock.

11) The second step is to report **AFFECTED INVENTORY** within **three (3) days** of the QA Alert to make a claim for reimbursement to the LCBO with up to one (1) week after to review quantities, if required. Only licensed stores that have completed the LCBO onboarding process are visible in the QA Alert portal.

For each store location, report quantity of recalled inventory in selling units (i.e., 12 units). A selling unit is the format that is sold at point of sale; a single (i.e., 500 mL, 750 mL) or a multipack (6 x 341 ml =  $2041$ mL). For example, if the store has 4 units of an affected 6-pack, enter 4 units in Total Selling Unit Quantity; not 24 units, the selling unit is a 6-pack not a single.

For stores with no recalled inventory, enter zero (0) units.

Recalled inventory can be reported, in units, by:

a) **Manual Entry:** The user keys in the number of recalled units for each licensed store.

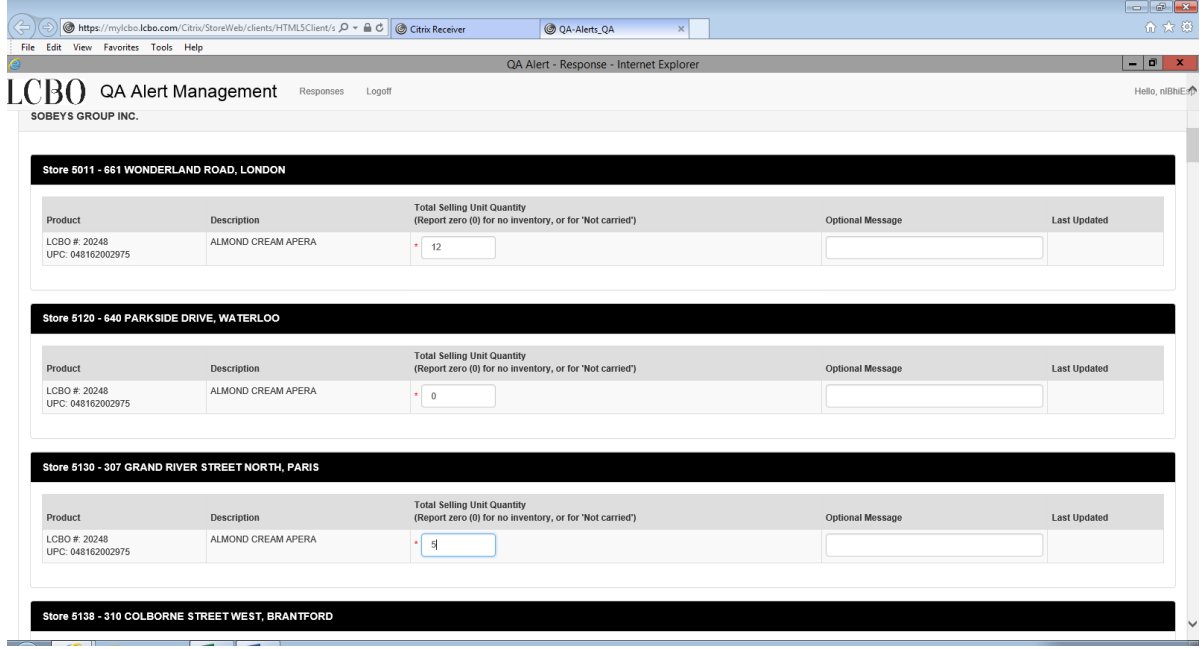

*Figure 10 – Response with recalled Inventory*

Click **Submit** at the bottom of the screen once all the required fields are entered confirming required actions associated with the QA Alert have been taken by your organization. After clicking **Submit**, close the browser.

- b) **File Upload:** The user can use a prepared .csv file to upload the number of recalled units for each licensedstore.
- 

i. Click upload Response button on response page, and the upload page appears:

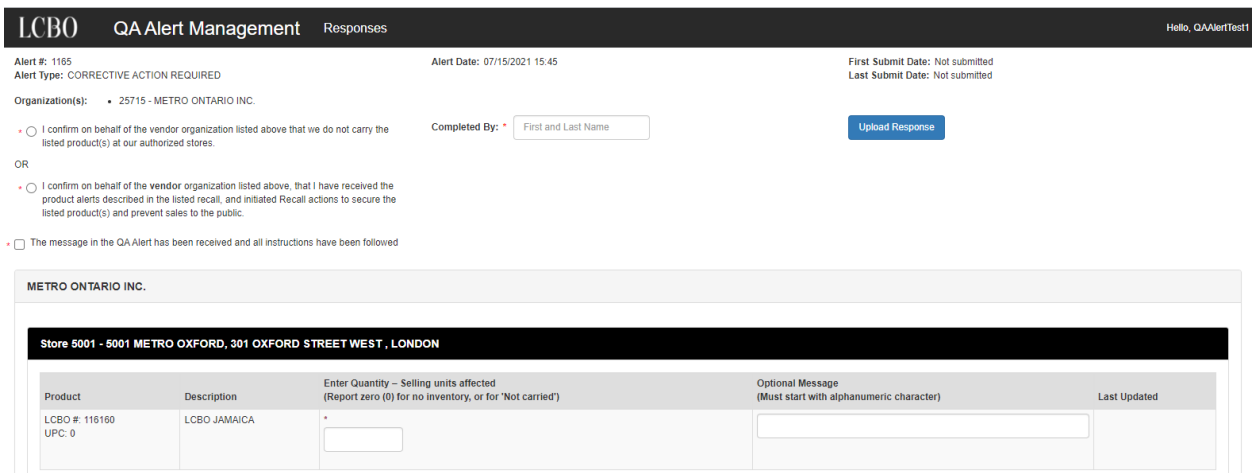

*Figure 11 – Response page*

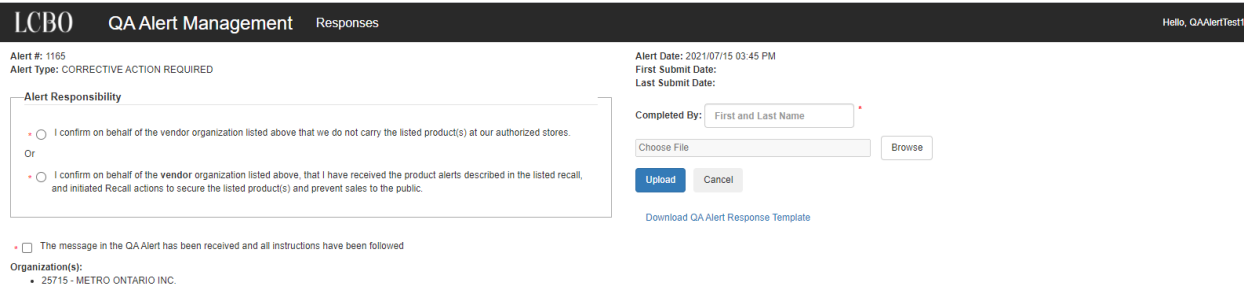

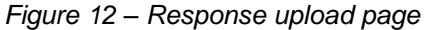

ii. Download the QA Alert Response Template from Download QA Alert Response Template link on the Response upload page and use the CSV template to prepare the QA response file.

File Edit Format View Help AlertNum, CorporateNum, StoreNum, LCBOItemNum, Quantity, Message 1163, 1057, 5001, 193581, 5, 1163, 1057, 5002, 193581, 0, 1163, 1057, 5006, 193581, 3, 1163, 1057, 5020, 193581, 0,

*Figure 13 – QA Alert Response Template*

#### QA Response File legend:

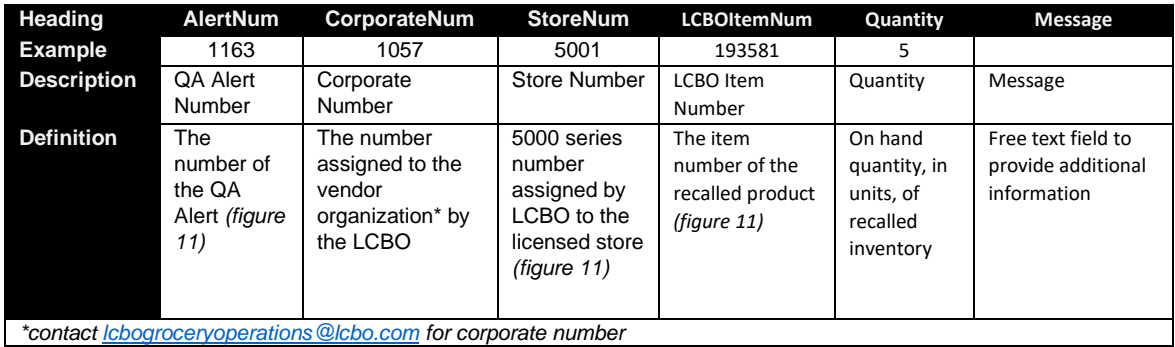

iii. Click **Browse** button to select prepared QA response file.

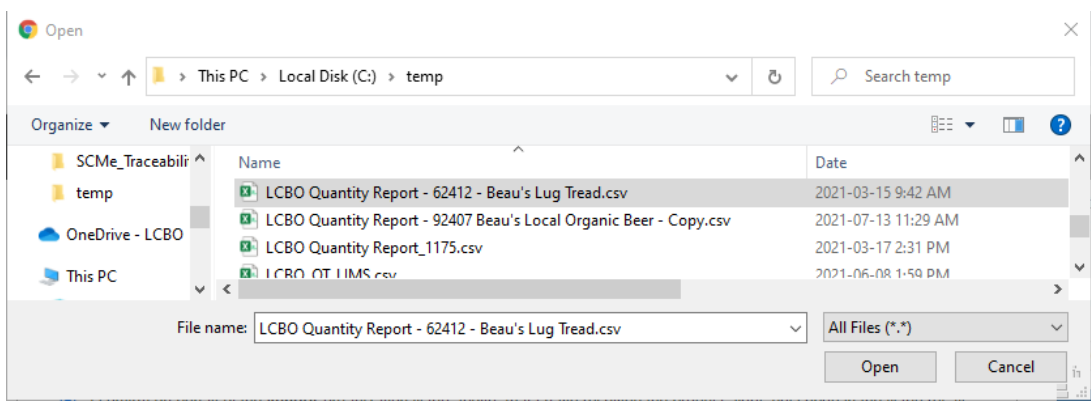

*Figure 14 – Selecting QA Response File* 

iv. Click Upload button to submit QA response file.

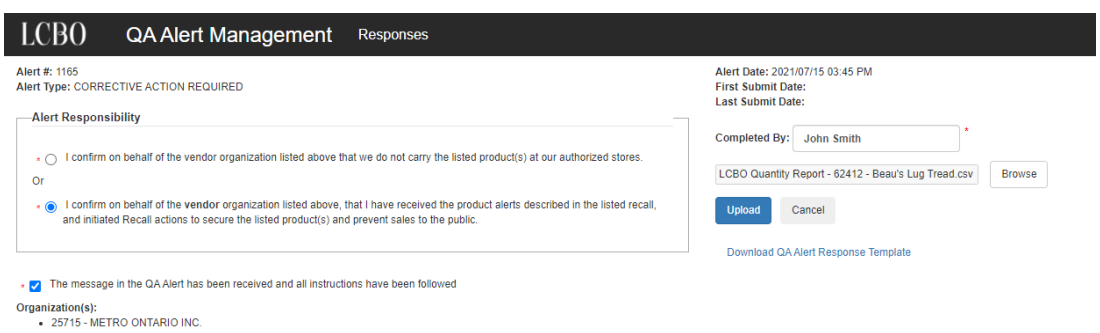

*Figure 15 – Upload File example*

v. The message will be displayed on upload page.

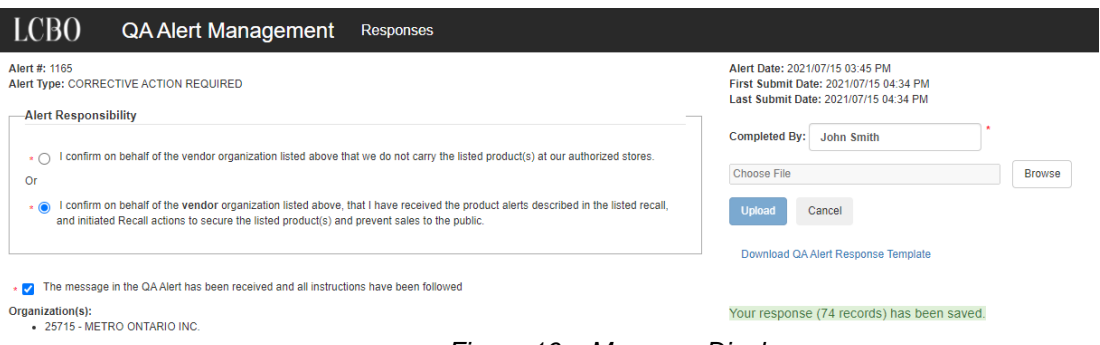

*Figure 16 – Message Display*

vi. Once the QA response file uploads successfully, the page will be redirected to QA Alert Response Lookup Screen *(Figure 6)* after ten (10) seconds and close the browser.

If no recalled inventory was reported when the QA Alert was acknowledged, the system will automatically default the recalled quantity on hand to zero '0' units for each location. No further action is required.

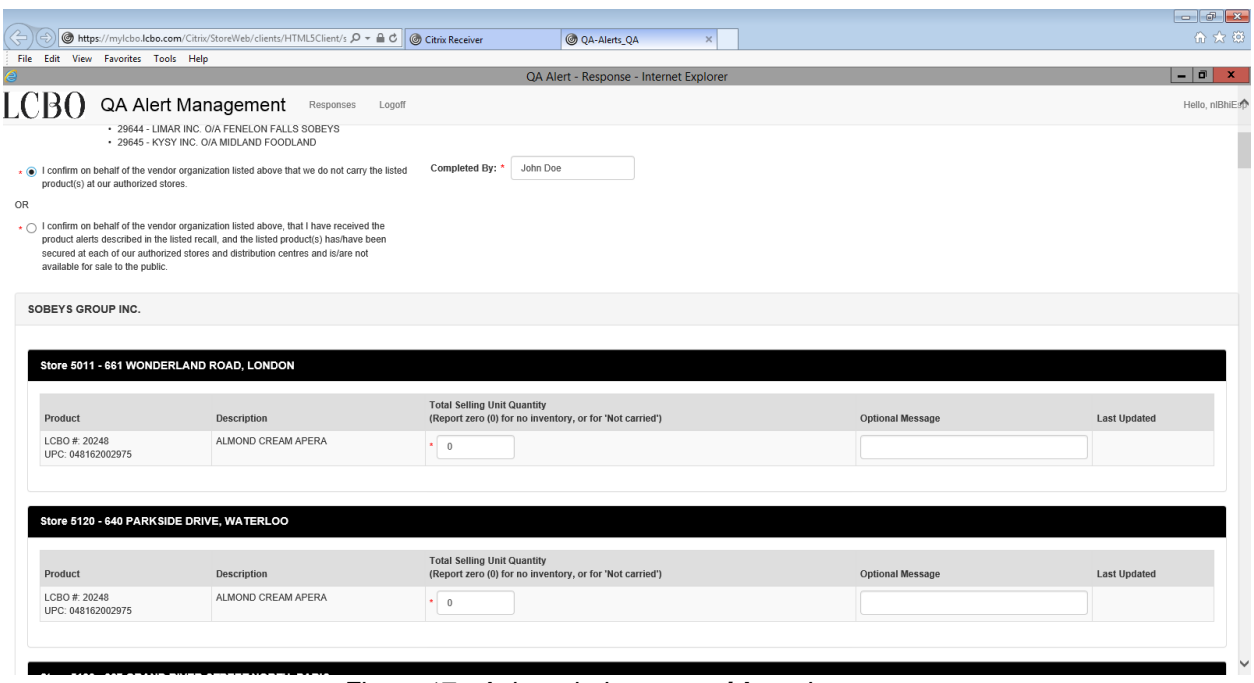

*Figure 17 - Acknowledgement with no Inventory*

12) To submit to the LCBO for reimbursement of recalled inventory, refer to Section 8 Claims and Return in the Policies & Procedures Manual for Authorized Grocery Store Licensees at [www.lcbowholesaleoperations.com.](http://www.lcbowholesaleoperations.com/)

#### <span id="page-15-0"></span>**QA ALERT PORTAL SUPPORT**

If at any time you require more information, experience technical difficulties, or have questions, contact LCBO Grocery Operations at **chogroceryoperations@lcbo.com**.